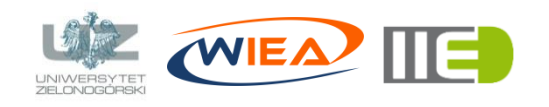

*dr inż. Grzegorz Bazydło G.Bazydlo@iie.uz.zgora.pl, www.uz.zgora.pl/~gbazydlo*

# **Brainfuck czyli programowanie na wesoło** ☺

#### *Zagadnienia*

- Poznanie ezoterycznego języka programowania o nazwie Brainfuck.
- Tworzenie efektywnego kodu (jak najkrótszego).

*Podstawowe informacje na temat programowania w języku Brainfuck*

#### **1. Polecenia języka Brainfuck**

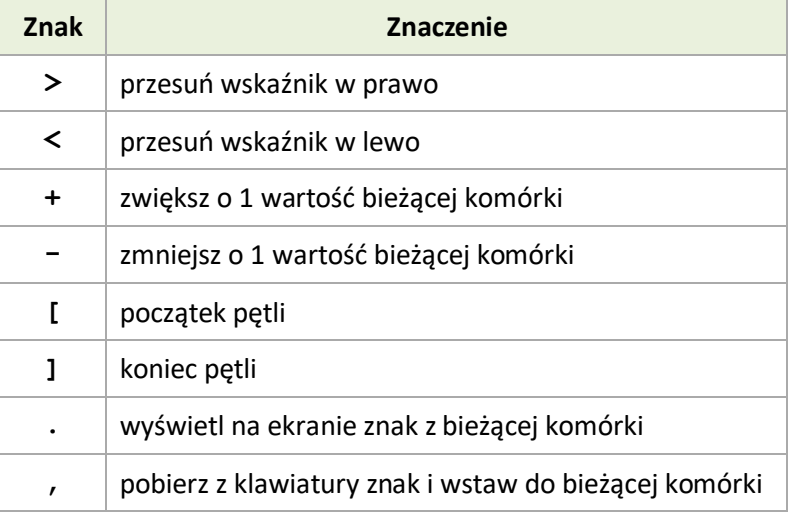

#### **2. Przykładowy program w języku Brainfuck wyświetlający na ekranie imię "Adam"**

```
++++++++[>++++++++<-]>+. pętla (8x8) plus 1 i wyświetlenie litery "A"
>++++++++++[>++++++++++<-]>. pętla (10x10) i wyświetlenie litery "d"
---. contrary the contrary is the contrary in the contrary is a metallic mode of the contrary is a metallic structure of the contrary \mu a metallic structure of the contrary is a metallic structure of the contrary is 
++++++++++++. plus 12 i wyświetlenie litery "m"
```
Uwaga: kompilator pomija wszystkie znaki niebędące poleceniami języka Brainfuck, więc komentarze można wstawiać bezpośrednio w kodzie programu (w komentarzach należy unikać znaków będących poleceniami języka).

#### **3. Kompilator języka Brainfuck**

▪ Brainfuck Machine autorstwa Kacpra Kwapisza: <http://www.kacper.kwapisz.eu/?i=19>

#### **4. Dodatkowe materiały na temat języka Brainfuck**

- <https://www.youtube.com/watch?v=dzFgY4JsZe8>
- <http://miroslawzelent.pl/informatyka/programowanie-brainfuck-challenge/>
- <http://pl.wikipedia.org/wiki/Brainfuck>

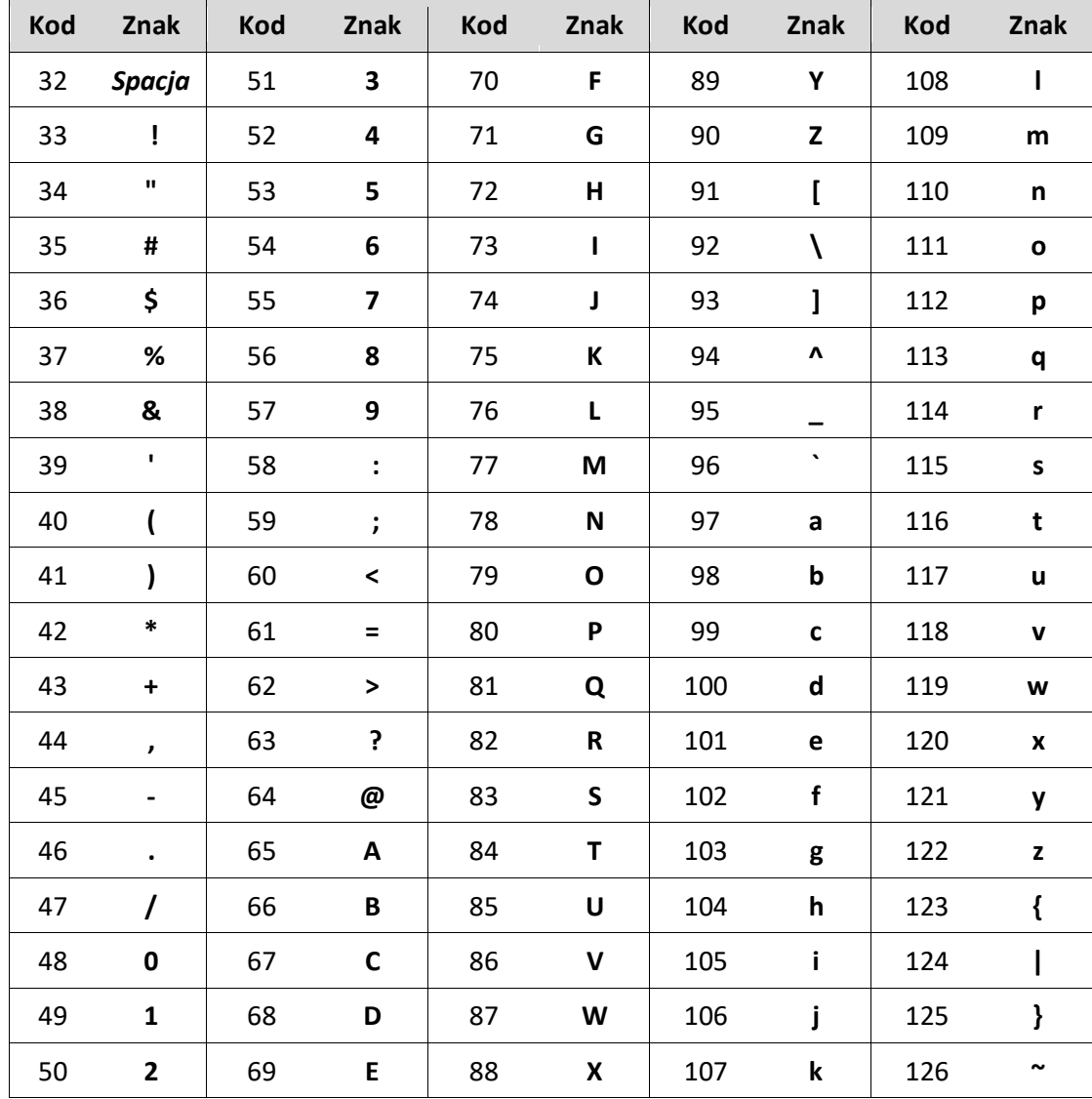

### 5. Tablica ASCII

Źródło: http://pl.wikipedia.org/wiki/ASCII

#### Zadanie

Napisz program w języku Brainfuck, który wyświetli na ekranie napis:

## Mikolajki 2018

Postaraj się użyć jak najmniej poleceń języka. Zespół, który użyje najmniej znaków (poleceń) wygrywa!